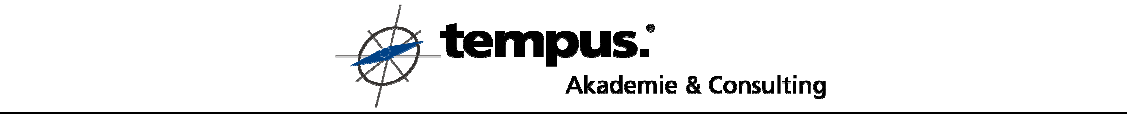

## **Checkliste zur Einführung neuer Mitarbeiterinnen/Mitarbeiter**

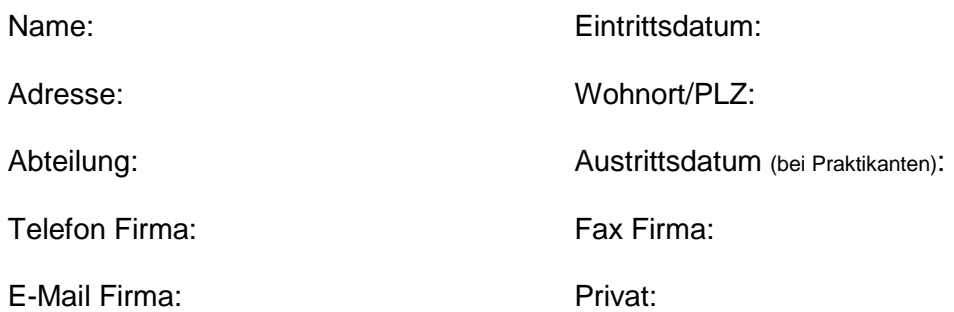

## Bezeichnung:

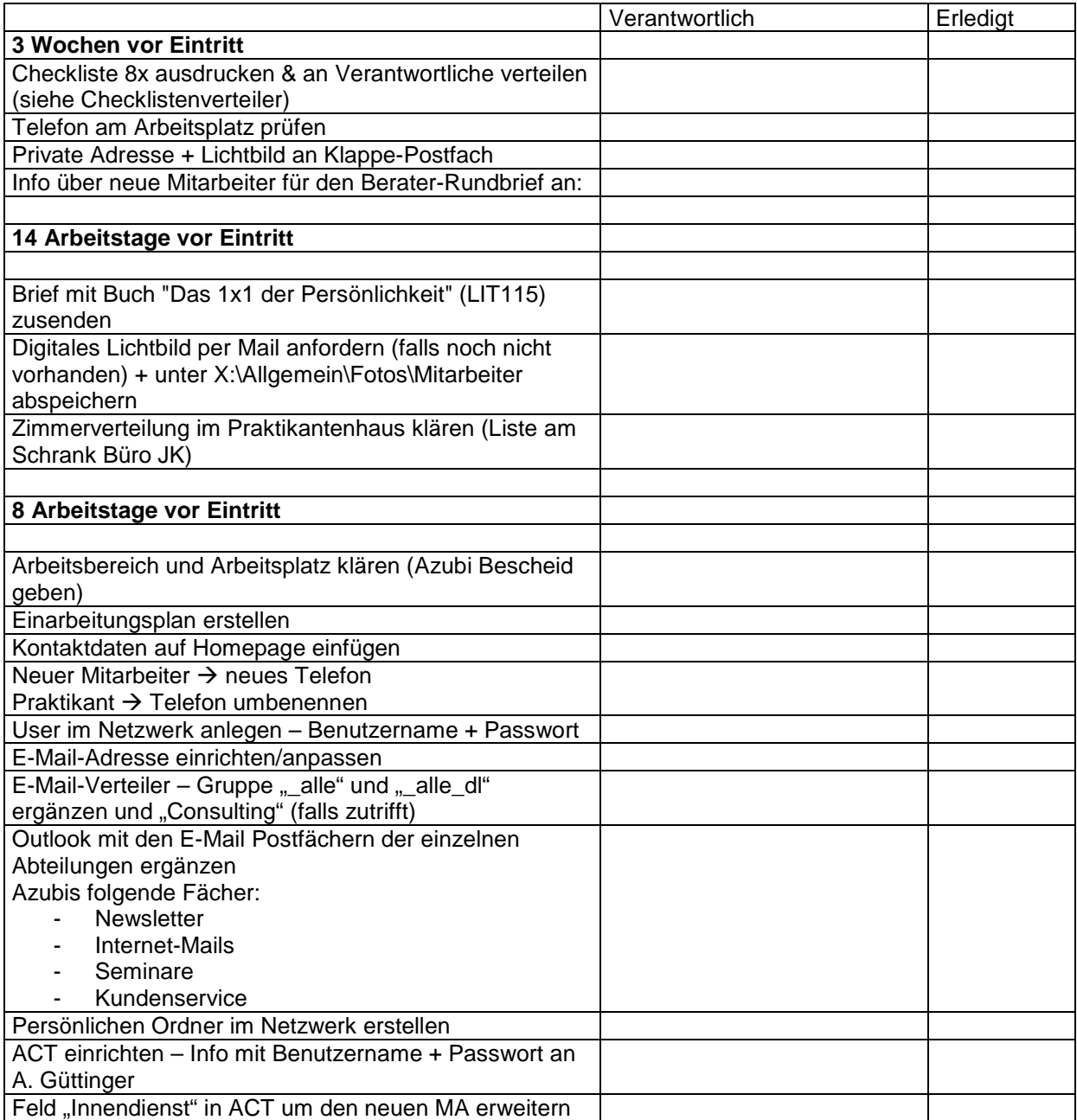

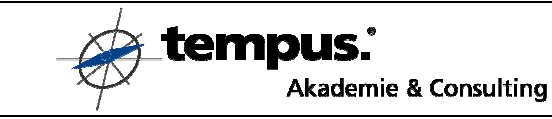

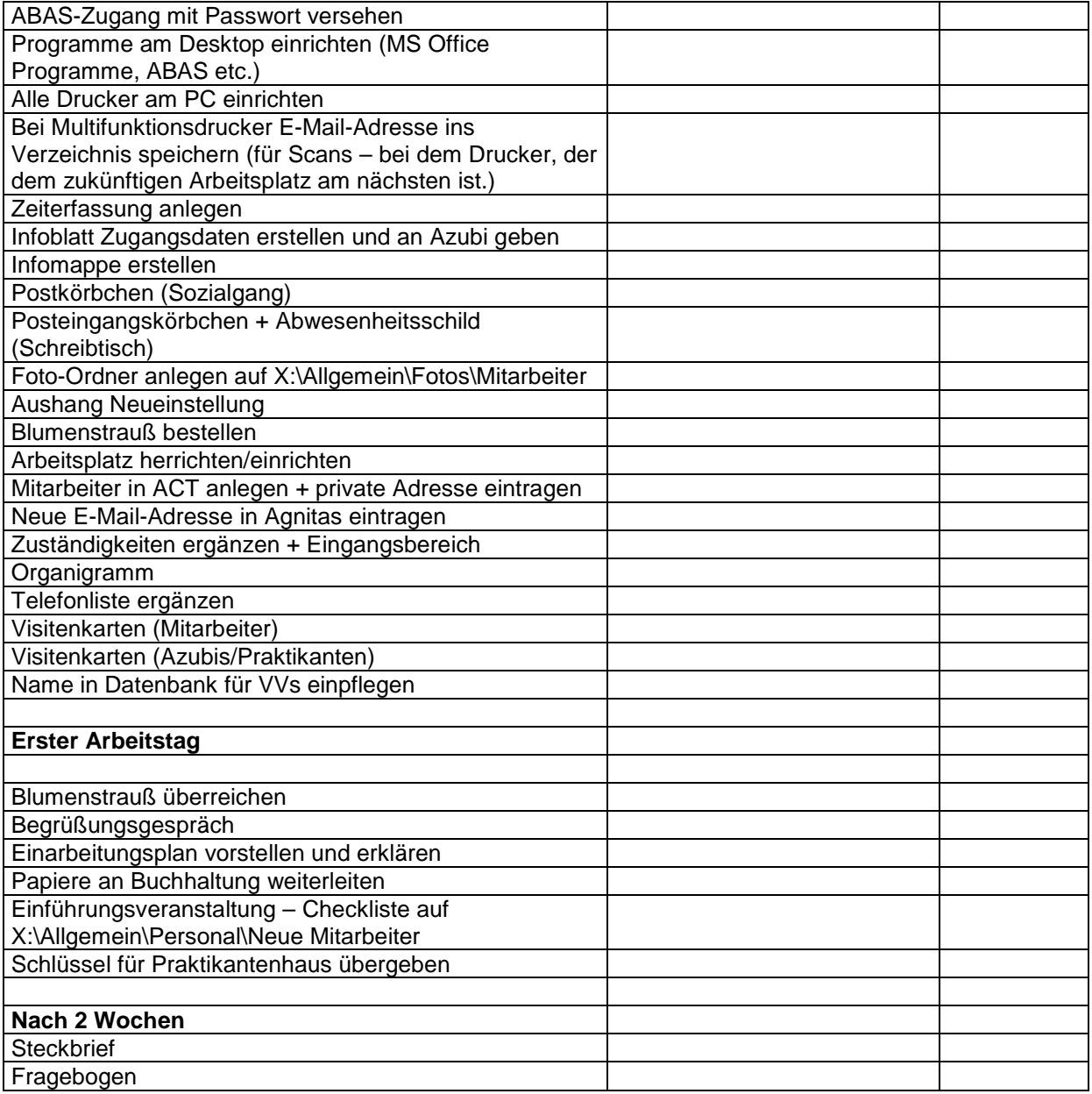

**Bei Abwesenheit des Vorgesetzten ist durch ihn sicherzustellen, dass die Aufgaben von seinem Vertreter übernommen werden.** 

**Verantwortlichenliste (Checklistenverteiler): Axel Güttinger, Azubis, Marcel Miller, Christine Albrecht, Vorgesetzte/Vorgesetzter, Traudel Knoblauch, Sabine Häußler, Sabine Frey, Laura Honold** 

**Diese Checkliste soll eine lebende Checkliste sein. Liebe Mitarbeiter, sollte Ihnen etwas auffallen, was man ändern bzw. ergänzen muss, optimieren Sie diese Checkliste bitte! Bitte die Checkliste bei Änderungen neu ausdrucken und im Büro 1 aushängen! Herzlichen Dank!**